## **GUIDED READING CHAPTER 5: THE GEOGRAPHY OF WEST VIRGINIA Section 1: Location**

**Directions:** Use the information from pages 196-202 to complete the following statements.

## **Introduction**

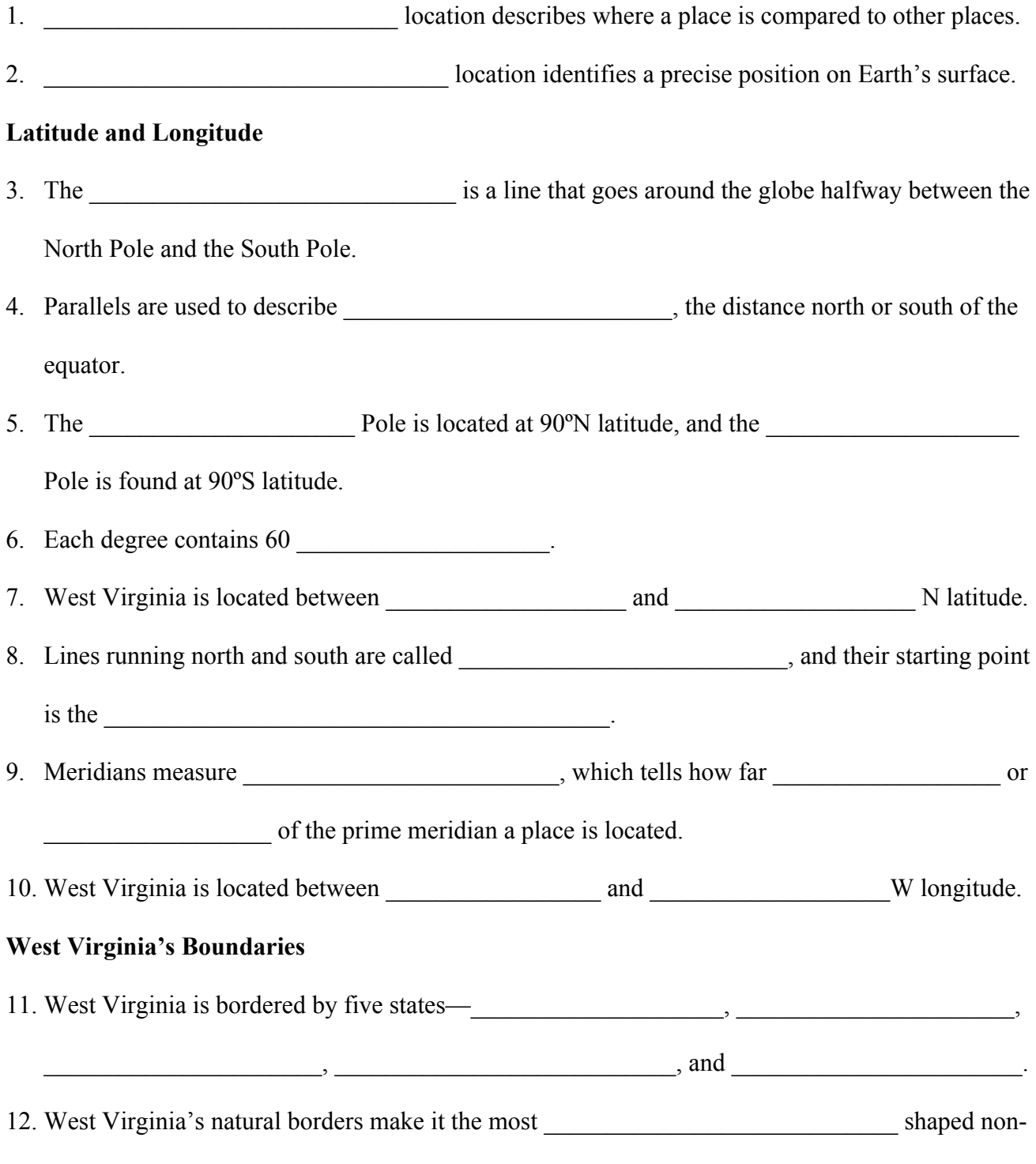

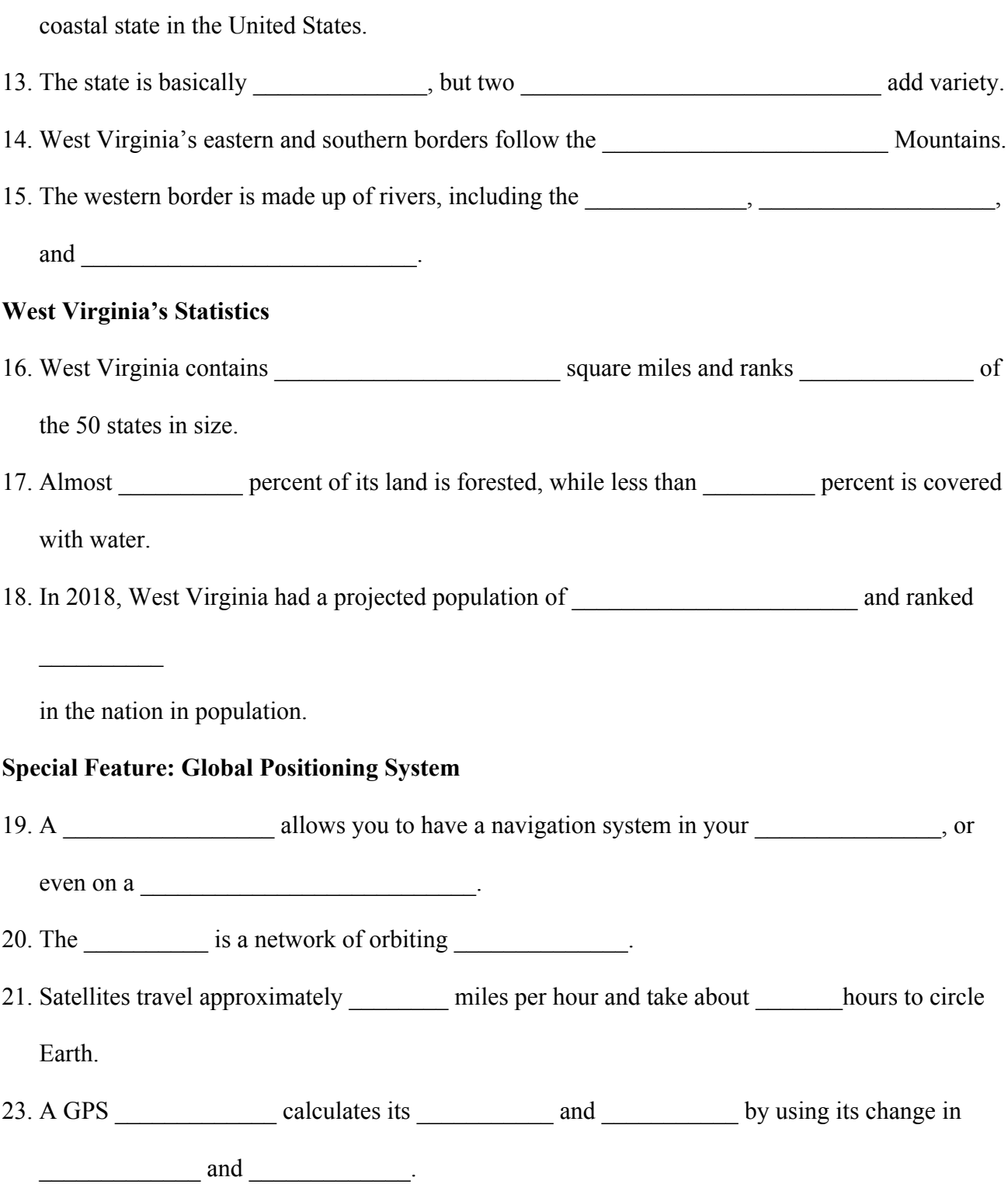